# 《计算机辅助设计》课程教学大纲

一、课程信息

课程名称:计算机辅助设计

Computer Aided Design

- 课程代码:09911392
- 课程类别:专业基础平台课程/必修课
- 适用专业:道路桥梁与渡河工程专业
- 课程学时:36学时
- 课程学分:2学分
- 修读学期: 第3学期
- 先修课程:大学计算机文化基础、交通土建制图
- 二、课程目标

#### (一)具体目标

计算机辅助设计是土木工程(道桥方向)专业本科生的必修课,由基础操作与入 门、提高与熟练、三维绘图与技巧三部分组成。其中,通过学习AutoCAD的绘图技能 ,使学生具备计算机绘制道路、桥梁施工图及结构图的实际能力。通过本课程的学习 ,使学生达到以下目标:

课程目标 1: 熟练掌握 AutoCAD 快速绘图的命今和操作方法,正确进行文字和 尺寸标注,并能对计算机绘制的工程图按照行业规定或标准打印和输出。【支撑毕业 要求 2.2】

课程目标 2: 熟练掌握 AutoCAD 的绘图技能, 能够利用 AutoCAD 绘制工程图, 完整表达道路和桥梁结构的细部构造和整体构造。【支撑毕业要求 5.1】

课程目标 3: 熟悉并贯彻国家制图标准所规定的制图基本规格, 掌握使用计算机 绘图的方法,和基本技能,培养学生遵循国家和行业标准的意识。【支撑毕业要求 10.1】

### (二)课程目标与毕业要求的对应关系

表**1** 课程目标与毕业要求的对应关系

| 课程目标 | 支撑的毕业要求 | 支撑的毕业要求指标点                                |
|------|---------|-------------------------------------------|
|      |         | 2. 问题分析:能够应用数   2.2 能够对复杂道路桥梁与渡河工程问题进行建模、 |
| 课程目标 | - 学、    | 自然科学和工程科学   表达与分析, 获得有效结论。                |

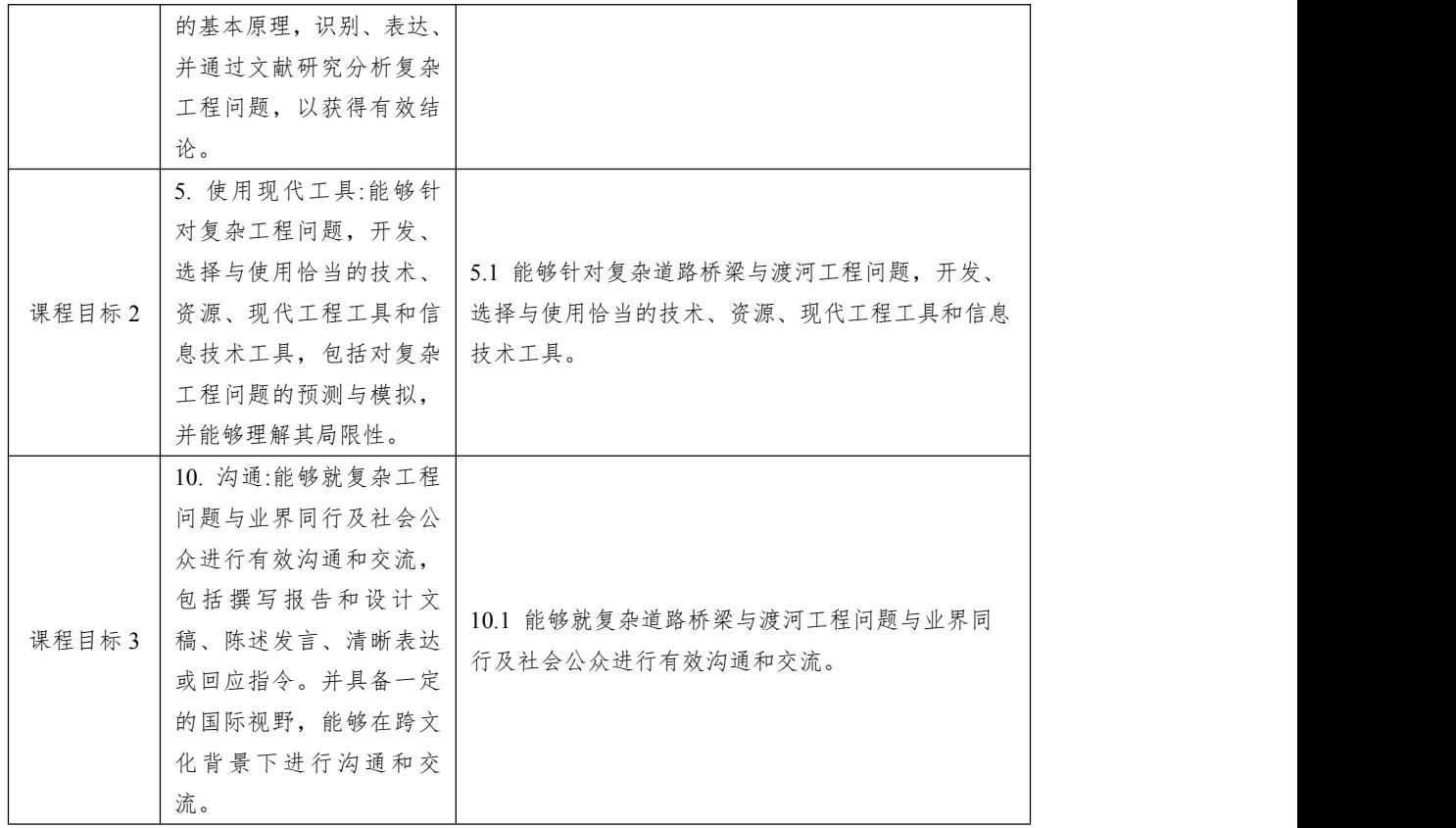

三、课程内容

# (一)课程内容与课程目标的关系

# 表**2** 课程内容与课程目标的关系

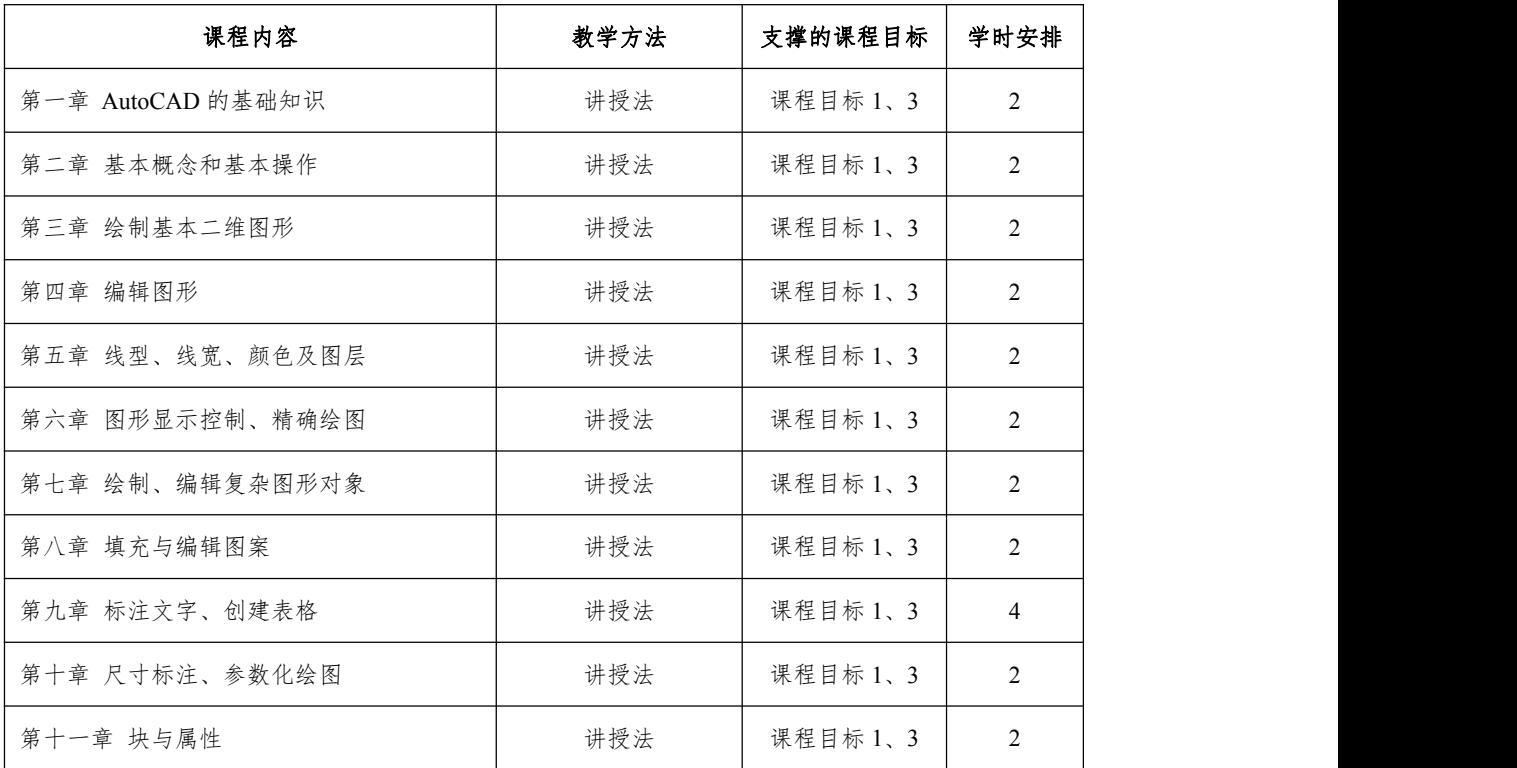

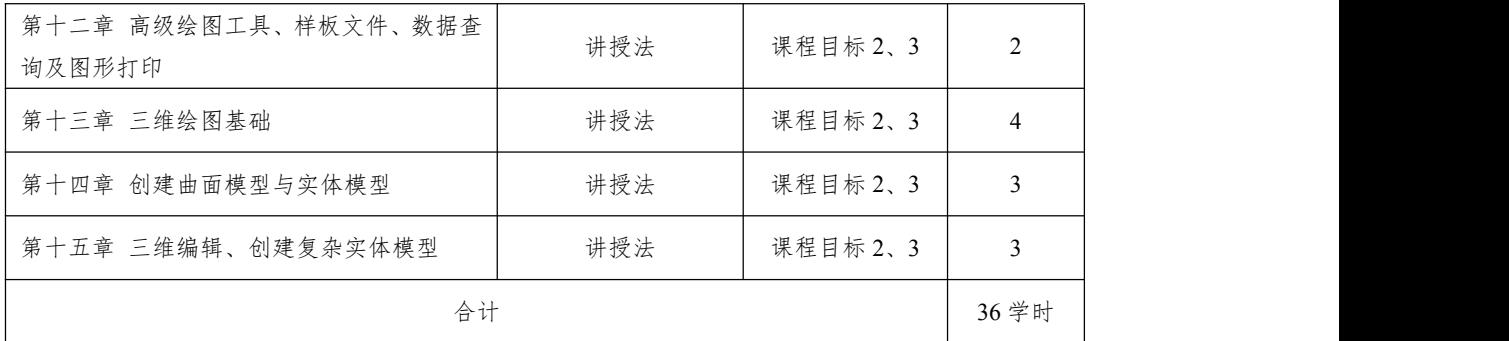

(二)具体内容

#### 第 **1** 章 概述

# 【学习目标】

- 1. 了解:AutoCAD 的发展;
- 2. 熟悉:AutoCAD 的主要功能。

# 【学习内容】

- 1. AutoCAD 的发展历程;
- 2. AutoCAD 的主要功能。

# 【学习重点】

AutoCAD 的主要功能。

### 【学习难点】

数据库管理。

# 第 **2** 章 基本概念和基本操作

#### 【学习目标】

- 1. 熟悉:AutoCAD 的工作界面;
- 2. 掌握:AutoCAD 图形文件的管理;
- 3. 掌握:绘图基本设置与操作;
- 4. 掌握:空间中点的绘制方法。

# 【学习内容】

- 1. AutoCAD 二维绘图工作界面;
- 2. AutoCAD 命令;
- 3. 图形文件管理;
- 4. 确定点的位置;

5. 绘图基本设置与操作。

### 【学习重点】

- 1. AutoCAD 绘图命令;
- 2. 绘图工作界面;
- 3. AutoCAD 绘制空间点。

### 【学习难点】

绘图环境的设置。

### 第 **3** 章 绘制基本二维图形

### 【学习目标】

- 1. 掌握:直线、射线、构造线的绘制;
- 2. 掌握:矩形和正多边形的绘制;
- 3. 掌握:圆、圆环、圆弧、椭圆的绘制;
- 4. 掌握:点的绘制及等分设置。

### 【学习内容】

- 1. 绘制线;
- 2. 绘制矩形和正多边形;
- 3. 绘制曲线;
- 4. 绘制和设置点。

#### 【学习重点】

1. 绘制多边形;

2. 绘制椭圆和椭圆弧。

# 【学习难点】

点的等分设置。

#### 第 **4** 章 编辑图形

#### 【学习目标】

1. 掌握:对象的选择、删除、移动、复制、旋转、缩放、偏移、镜像、阵列、拉 伸、修改、修建、延伸、打断等命令操作方法;

2. 掌握:创建倒角、创建圆角、夹点操作。

### 【学习内容】

1. 选择、删除、移动、复制、旋转、缩放、偏移、镜像、阵列、拉伸、修改、 修建、延伸、打断等命令的使用;

- 2. 创建倒角;
- 3. 创建圆角;
- 4. 利用夹点操作编辑图形。

#### 【学习重点】

选择、删除、移动、复制、旋转、缩放、偏移、镜像、阵列、拉伸、修改、修建、 延伸、打断等命令的使用。

### 【学习难点】

- 1. 创建倒角和圆角;
- 2. 夹点操作。

### 第 **5** 章 线型、线宽、颜色及图层

### 【学习目标】

- 1. 熟悉:线型、线宽、颜色和图层的基本概念;
- 2. 掌握:线型、线宽、颜色的设置方法;
- 3. 掌握:图层管理和特性工具栏的使用方法。

### 【学习内容】

- 1. 线型、线宽、颜色和图层的基本概念;
- 2. 线型、线宽和颜色的设置;
- 3. 图层管理;
- 4. 特性工具栏的使用。

### 【学习重点】

线型、线宽和颜色的设置。

### 【学习难点】

图层管理和特性工具栏的使用。

#### 第 **6** 章 图形显示控制、精确绘图

#### 【学习目标】

- 1. 掌握:图形显示的缩放、移动;
- 2. 掌握:栅格捕捉、显示、正交功能;

3. 熟悉:对象捕捉及追踪。

### 【学习内容】

- 1. 图形显示缩放;
- 2. 图形显示移动;
- 3. 栅格捕捉、显示;
- 4. 正交功能;
- 5. 对象捕捉和极轴追踪。

# 【学习重点】

对象捕捉。

### 【学习难点】

极轴追踪。

### 第 **7** 章 绘制、编辑复杂图形对象

### 【学习目标】

- 1. 掌握:多段线的绘制和编辑;
- 2. 掌握:样条曲线的绘制和编辑;
- 3. 掌握:多线的绘制和编辑。

# 【学习内容】

- 1. 绘制、编辑多段线;
- 2. 绘制、编辑样条曲线;
- 3. 绘制、编辑多线。

### 【学习重点】

多段线和样条曲线的绘制。

# 【学习难点】

多线的绘制。

### 第 **8** 章 填充与编辑图案

#### 【学习目标】

- 1. 掌握:填充图案的方法;
- 2. 掌握:编辑图案的方法。

### 【学习内容】

1. 填充图案;

2. 编辑图案。

### 【学习重点】

填充图案。

# 【学习难点】

编辑图案。

### 第 **9** 章 标注文字、创建表格

#### 【学习目标】

- 1. 掌握:文字的标注方法;
- 2. 掌握:表格的创建及表格样式的修改。

# 【学习内容】

- 1. 文字样式;
- 2. 标注文字;
- 3. 编辑文字;
- 4. 注释性文字;
- 5. 创建表格与定义表格样式。

# 【学习重点】

文字标注及文字样式的修改。

#### 【学习难点】

创建表格与定义表格样式。

# 第 **10** 章 尺寸标注、参数化绘图

#### 【学习目标】

1. 掌握:尺寸标注的方法;

2. 熟悉:参数化绘图。

# 【学习内容】

- 1. 尺寸标注样式;
- 2. 标注尺寸;
- 3. 多重引线样式和标注;
- 4. 标注尺寸公差与形位公差;

### 5. 编辑尺寸;

6. 参数化绘图。

# 【学习重点】

- 1. 尺寸标注样式;
- 2. 多重引线样式和标注。

### 【学习难点】

- 1. 标注尺寸;
- 2. 参数化绘图。

### 第 **11** 章 块与属性

### 【学习目标】

- 1. 掌握:块的定义和属性;
- 2. 熟悉:插入块和编辑块的方法。

## 【学习内容】

- 1. 块及其定义;
- 2. 插入块;
- 3. 编辑块;
- 4. 属性。

# 【学习重点】

- 1. 块的定义;
- 2. 插入块、编辑块。

# 【学习难点】

定义属性、修改属性定义。

### 第 **12** 章 高级绘图工具、样板文件、数据查询及图形打印

### 【学习目标】

- 1. 了解:利用设计中心插入对象;
- 2. 熟悉:工具选项板和样板文件的使用;
- 3. 掌握:数据查询的使用;
- 4. 熟悉:图形的打印。

# 【学习内容】

1. "特性"选项板;

- 2. 设计中心;
- 3. 工具选项板;
- 4. 样板文件;
- 5. 数据查询;
- 6. 打印图形。

#### 【学习重点】

- 1. 设计中心的使用;
- 2. 样板文件的使用。

### 【学习难点】

数据查询。

### 第 **13** 章 三维绘图基础

#### 【学习目标】

- 1. 熟悉:三维绘图工作界面;
- 2. 掌握:简单三维对象的绘制方法。

### 【学习内容】

- 1. 三维绘图工作界面;
- 2. 视点;
- 3. 绘制简单三维对象。

### 【学习重点】

绘制、编辑三维多段线、三维样条曲线、螺旋线。

#### 【学习难点】

其他图形的绘制。

#### 第 **14** 章 创建曲面模型与实体模型

### 【学习目标】

- 1. 掌握:三维曲面图形的绘制方法;
- 2. 掌握:实体模型的绘制。

#### 【学习内容】

- 1. 创建平面曲面、三维面、旋转曲面、平移曲面、直纹曲面、边界曲面;
- 2. 创建长方体、楔体、球体、圆柱体、圆锥体、圆环体、多段体;

3. 实体模型的旋转、拉伸、放样。

### 【学习重点】

绘制曲面的三维图。

### 【学习难点】

绘制实体的三维图。

#### 第 **15** 章 三维编辑、创建复杂实体模型

#### 【学习目标】

1.掌握:三维旋转、镜像、阵列的使用;

2.掌握:创建倒角、圆角的方法;

3.掌握:三维实体模型的布尔操作。

#### 【学习内容】

1. 三维旋转、镜像、阵列;

2. 创建倒角、圆角;

3. 布尔操作;

4. 创建复杂实体模型。

### 【学习重点】

创建倒角、圆角。

### 【学习难点】

布尔操作。

四、教学方法

讲授法。

五、课程考核

考试:平时考核+期末上机绘图。

本课程为考试课,考试由平时考核及期末上机考试两部分构成,平时考核由课堂 考勤(*a*1)、平时作业(*a*2)、课堂表现(*a*3)三部分构成,所占的权重分别为 *a*1=5% ﹑*a*<sup>2</sup> =40%、*a*<sup>3</sup> =5%。期末上机绘图为在规定的时间内绘制工程施工图纸,占课程考 核的权重 *a*4=50%。课堂表现以课上回答问题、讨论问题积极程度和准确程度为依据; 平时作业以课后习题、绘制完整的工程施工图或结构图为主,通过绘图练习,逐步加 深对 AutoCAD 绘制工程图的理解,达到掌握课程主要内容的目的;课堂考勤以日常

### 抽查点名为主。

课程总成绩(100%)=课堂考勤(*a*1)+ 平时作业(*a*2)+课堂表现(*a*3)+期末 上机绘图(*a*4)

| 课程成绩构成及比例 | 考核方式                   | 目标值 | 考核细则                                                                                                    | 对应课程目标     |
|-----------|------------------------|-----|----------------------------------------------------------------------------------------------------|------------|
| 课堂考勤 a1   | 随堂点名                   | 100 | 本学期上课期间老师不定期随堂点<br>名,根据学生出勤情况作为课堂考<br>勤成绩。                                                                                  | 课程目标 1、2、3 |
| 平时作业 a2   | 课程作业                   | 100 | 平时作业以课后习题、绘制完整的<br>工程施工图或结构图为主, 重点考<br>核学生对每个章节知识点的熟悉和<br>掌握程度, 通过作业习题训练提高<br>学生的计算机绘图能力; 每次作业<br>单独评分, 最后取平均分作为平时<br>作业成绩。 | 课程目标 1、2、3 |
| 课堂表现 a3   | 回答问题、讨<br>论问题、听课<br>情况 | 100 | 课上回答问题、讨论问题积极程度<br>和准确程度为依据;以课程中的基<br>础理论或主要疑难问题, 在独立钻<br>研的基础上,共同进行讨论并发表<br>看法, 每次讨论和回答问题单独评<br>分, 最后取平均分作为课堂讨论成<br>绩。     | 课程目标 1、2、3 |
| 期末上机绘图 a4 | 期末上机绘图                 | 100 | 以绘制完整的工程施工图或结构图<br>为主。                                                                                                    | 课程目标 1、2、3 |

表 **3** 各考核环节建议值及考核细则

六、课程评价

课程目标达成度评价包括课程分目标达成度评价和课程总目标达成度评价,具体 计算方法如下:

# 相关评价方式目标加权总分 课程分目标达成度 = 相关评价方式加权平均得分

课程总目标达成度=课程所有分目标达成度加权值之和

课程目标评价内容及符号意义说明:*A<sup>i</sup>* 为平时成绩对应课程目标 *i* 的得分,*B<sup>i</sup>* 为 期末考试成绩对应课程目标 *i* 的得分;*OA*<sup>i</sup> 为平时成绩对应课程目标 *i* 的目标分值, *OB*i为期末上机绘图对应课程目标 *i* 的目标分值;*γ*i为课程目标 *i* 在总目标达成度中的 权重值;*S* 为课程总目标的达成度,*Si*为课程目标 *i* 的达成度。

| 课程目  | 课程目标                          |               |               | 实际平            | 目标达成评价值                                                                                                    |
|------|-------------------------------|---------------|---------------|----------------|----------------------------------------------------------------------------------------------------|
| 标    | 权重                            | 评价方式          | 目标分值          | 均分             |                                                                                                    |
|      | 课堂考勤                          | $OA_{1-1}=30$ | $A_{1-1}$     |                |                                                                                                    |
| 课程目  |                               | 平时作业          | $OA_{1-2}=30$ | $A_{1-2}$      | $s_1 = \frac{a_1 A_{1-1} + a_2 A_{1-2} + a_3 A_{1-3} + a_4 B_1}{a_1 O A_{1-1} + a_2 O A_{1-2} + a_3 O A_{1-3} + a_4 O B_1}$ |
| 标 1  | 0.3                           | 课堂表现          | $OA1-3=30$    | $A_{1-3}$      |                                                                                                    |
|      | 期末上机绘图                        | $OB_1 = 30$   | $B_1$         |                |                                                                                                    |
|      | 课堂考勤                          | $OA_{2-1}=40$ | $A_{2-1}$     |                |                                                                                                    |
| 课程目  |                               | 平时作业          | $OA_{2-2}=40$ | $A_{2-2}$      | $s_2 = \frac{a_1 A_{2-1} + a_2 A_{2-2} + a_3 A_{2-3} + a_4 B_2}{a_1 O A_{2-1} + a_2 O A_{2-2} + a_3 O A_{2-3} + a_4 O B_2}$ |
| 标2   | 0.4                           | 课堂表现          | $OA_{2-3}=40$ | $A_{2-3}$      |                                                                                                    |
|      |                               | 期末上机绘图        | $OB_2 = 40$   | B <sub>2</sub> |                                                                                                    |
|      |                               | 课堂考勤          | $OA_{3-1}=30$ | $A_{3-1}$      |                                                                                                    |
| 课程目  | 0.3                           | 平时作业          | $OA_{3-2}=30$ | $A_{3-2}$      |                                                                                                    |
| 标 3  |                               | 课堂表现          | $OA_{3-3}=30$ | $A_{3-3}$      | $s_3 = \frac{a_1 A_{3-1} + a_2 A_{3-2} + a_3 A_{3-3} + a_4 B_3}{a_1 O A_{3-1} + a_2 O A_{3-2} + a_3 O A_{3-3} + a_4 O B_3}$ |
|      |                               | 期末上机绘图        | $OB_3 = 30$   | $B_3$          |                                                                                                    |
| 课程目  | $\sum_{i=1}^{3} \gamma_i = 1$ |               |               | 课程总            |                                                                                                    |
| 标i权重 |                               | 课程总成绩         | 100           | 目标达            | $S = \sum_{i=1}^{3} \gamma_i S_i$                                                                                           |
| 和    |                               |               |               | 成度             |                                                                                                    |

表 **4** 课程考核成绩对课程目标达成情况评价

注:1.目标分值为课程目标对应评价方式的满分,同一评价方式目标分值之和为 100。

2.实际平均分为参与评价的学生在该评价方式的平均分。

七、课程资源

#### (一)建议选用教材

崔晓利, 王保丽, 贾立红. 中文版 AutoCAD 工程制图(2016 版)[M]. 北京: 清华大学 出版社, 2017.

(二)主要参考书目

[1]张立明, 徐品, 闫志刚. AutoCAD 2016[M]. 北京: 人民交通出版社股份有限公司, 2016.

[2]刘平安. AutoCAD 从入门到精通[M]. 北京: 人民邮电出版社, 2023.

[3]CAD辅助设计教育研究室. 中文版AutoCAD 2014实用教程[M]. 北京: 人民邮电出 版社, 2015.

[4]布克科技. AutoCAD 机械制图习题精解[M]. 北京: 人民邮电出版社, 2020.

### (三)其它课程资源

1.中国大学 MOOC

[https://www.icourse163.org/search.htm?search=%E6%B7%B7%E5%87%9D%E5%9C%9](https://www.icourse163.org/search.htm?search=%E6%B7%B7%E5%87%9D%E5%9C%9F%E7%BB%93%E6%9E%84) F%E7%BB%93%E6%9E%84#/

执笔人:赵辉

参与人:吴志强

课程负责人:赵辉

审核人(系/教研室主任):王士革

审定人(主管教学副院长/副主任):袁晓辉

# 2023 年 06 月